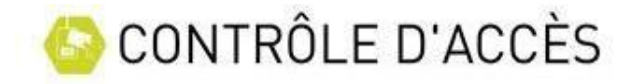

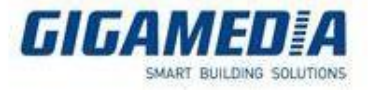

## Ouvrir une porte via l'interface web de la centrale

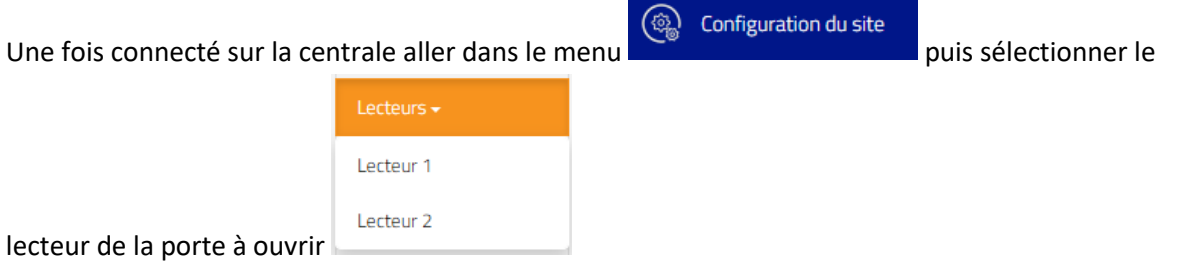

## Cliquer ensuite sur « ouvrir » pour ouvrir la porte

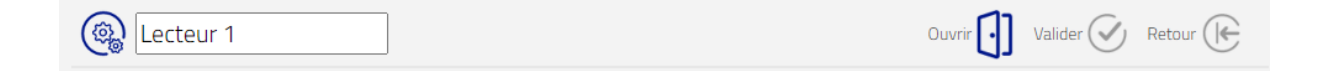